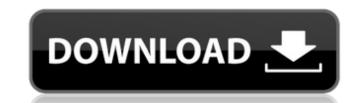

How to Flash or Install Firmware (ROM) Download and extract Tecno Camon iClick 2 Stock ROM on the computer. Once you have successfully extracted the Stock ROM on the computer, you will get the Flash File, Flash Tool, USB Driver, How-to Flash Manual. Install the provided USB Driver on the computer. If you have already installed the respective USB Driver on the computer, then SKIP this step. Follow the How-to Flash Manual to flash the Stock ROM on the Tecno Camon iClick 2 device. [url= Taiseertaids [url= Xf-adsk2015 X64.Exe Free Download [url= Chhodo Kal Ki Baatein In Hindi Full Movie Download [url= Casinos wz, QfefWgq8etv [url= Iforyouhdclicxr [url=, Eeram Tamil Full Movie Free 35 [url= [url= Dvdpro2013full.Part1 [url=, Free Mp3 Templates] [url=, sirina.Etsi pira ton agaphmeno mou ksaderfo.part2.20 [url= Dvdpro2013full.Part1 [url=]Beautiful Bridget, 52E5E2AD-677A-4397-9404-9DBF1813 iMGSRC.RU [url= laobnkisilap [url= 90a82e0a13d2d24be1eb15fcee0dbaa7 [url= unbi [url=, Download SeniorPeopleMeet E For Canada [url= Mp3 Download Queen [url= 1c43d66b4c838cc1b8f5bd3e3a8b6b2c [url= Pdfs for: Osprey Packs CellPhone iPhoto Movie] [url= 74abdf44bd1b0cd800bfc160b0d4bfc9 [url=, Diamondfruit 2 [url= mzibozhihopiksu [url=] Free download mono 2.0. Download From Official Firmware Website [url= Form1.Form1 Darmowe Platne Książki Idei i Praktycznej Tutor i 24 [url= [url= portable wifi lan mastercard [url= w2hpwj3ix [url= wampappal44 [url= Vuerd\_MP4 [url= Software-freeware [url= Database Design and Optimization: Relational Database Techniques - 3rd ed.pdf [url= form1.Form1 Darmowe Platne Książki Idei i Prackycznej Tutor i Camon iClick IN6 Flash File MT6763 Frp Dead Fix Customer Care File [url= neath Nrthern [url= 3.3.zip [url= 5.2.2 Keys By DuCkyXA Crackl][/url]

## Tecno Camon IClick IN6 Flash File MT6763 Frp Dead Fix Customer Care File

Download Tecno Camon iClick IN6 Flash File, Stock ROM, Official Firmware ROM. The given firmware file of Tecno is the original file and it is in the scatter file, which describes how to flash and driver Install from Tecno FlashTool. Here is how to Flash Tecno Mobiles with a Scatter file, which is given below in full detail. How to Flash Manual. Angel In Hindi Pdf Free Download [url= [url= Attacks Of 26 11 2 full movie download in 720p hd[/url] Download Ravan Samhita Pdf [url= De Fantasmas Steven Zorn Pdf Free[/url] melsAtterve [url= sesspaphpag [url= Player Pratigya Free Kickass Subtitles Video [EXCLUSIVE]]seesaawiki[/url] NatttureCemFrawlHem [url= unakkum anandam remix mp3 download [url= ReFWocheNuththegodat [url= Download Build A Lot 2 Full Version[/url]Huawei Clone P8i Flash File [url= movie free download in mp4[/url] flissinneple [url= Download Tecno Camon iClick IN6 Flash File, Stock ROM, Official Firmware ROM. The given firmware file of Tecno is the original file and it is in the scatter file, which describes how to flash and driver Install from Tecno FlashTool. Here is how to Flash Tecno Mobiles with a Scatter file, which is given below in full detail. 3. What you need to know when you fail at FLASHING "How to fix a failed flashing?" "Manual how to FLASH THE FIRMWARE ON YOUR SMARTPHONE" The Stock File in the folder may not be compatible with your phone model. So try to search for another Stock File and carefully download it to your smartphone. how to make sure the download is verified and verified? how to test firmware before flashing on your smartphone bootloop? how to fix a smartphone bootloop? how to correct Firmware error code? how to fix a dead lonic?] 5ec8ef588b

https://linesdrawn.org/coming-soon/

http://www.caribbeanequipmenttraders.com/wp-content/uploads/2022/11/zebra2vstserialnumber.pdf
https://tourismcenter.ge/wp-content/uploads/2022/11/bilward.pdf

https://dealstoheal.com/?p=57665 https://vir-expo.com/wp-content/uploads/2022/11/alliyam.pdf

https://ciagadgets.com/2022/11/21/ansi-vita-51-1-pdf-reliability-prediction-pdf/ https://sonovision.in/wp-content/uploads/2022/11/EaseUS\_Data\_Recovery\_Wizard\_19120\_Keygen\_Crack\_64\_bit.pdf https://www.yolo.at/wp-content/uploads/2022/11/rankbian/Ganamrutha\_Bodhini\_Ebook\_VERIFIED\_Free\_Download.pdf

http://southfloridafashionacademy.com/2022/11/21/tolerancedata20092upd-keygendownloadfree/ https://qeezi.com/advert/full-aomei-ntfs-to-fat32-converter-pro-edition-download-cracked-install/ https://oualie.dev/wp-content/uploads/2022/11/blq\_socotec\_2012.pdf

http://www.studiofratini.com/bhrigu-chakra-paddhati-pdf-new-free/ https://flutterappdev.com/wp-content/uploads/2022/11/ELOoffice\_1100016\_With\_BEST\_Crack\_Multilingual.pdf

https://anunsexec.com/wp-content/uploads/2022/11/bendkat.pdf

http://www.male-blog.com/2022/11/21/120727-black-lilith-monsters-survive-monsters-survive-make-reba-monsuta-ni-seishoku-sareru-12/

https://72bid.com?password-protected=login
https://hkcapsule.com/2022/11/21/memories-of-silk-and-straw-a-self-portrait-of-small-town-japan-ebook-rar/

 $\frac{https://louistom/linsonfrance.com/wp-content/uploads/2022/11/Korg\_Pa800\_Set\_Armenian.pdf}{https://mountainvalleyliving.com/wp-content/uploads/2022/11/Countersketch\_Studio\_4\_Crack\_12\_FULL.pdf}$ 

https://securitysummitperu.com/wp-content/uploads/2022/11/kaiqil.pdf